## **Regulamin**

# **Korzystania z dziennika elektronicznego Vulcan UONET+**

**w Zespole Szkolno-Przedszkolnym**

**w Dorohusku**

**obowiązujący od 21.12.2020r.**

## **SPIS TREŚCI**

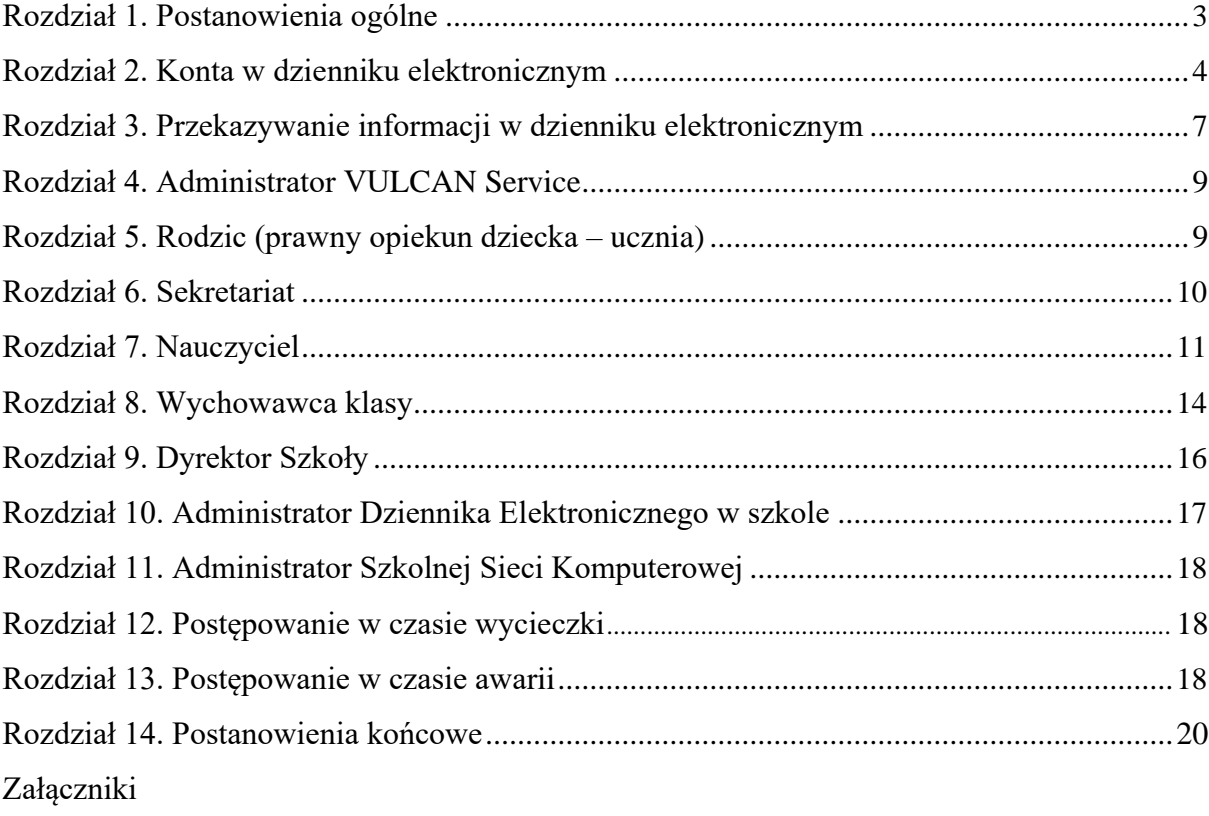

1

#### **ROZDZIAŁ 1.**

## **POSTANOWIENIA OGÓLNE**

- <span id="page-2-0"></span>1. W Zespole Szkolno-Przedszkolnym w Dorohusku, za pośrednictwem strony **https://uonetplus.vulcan.net.pl/gminadorohusk**/**,** funkcjonuje elektroniczny dziennik.
- 2. Oprogramowanie to oraz usługi z nim związane dostarczane są przez firmę zewnętrzną, współpracującą ze szkołą. Podstawą działania dziennika elektronicznego jest umowa podpisana przez Dyrektora Zespołu i uprawnionego przedstawiciela firmy dostarczającej i obsługującej system dziennika elektronicznego.
- 3. Za niezawodność działania systemu, ochronę danych osobowych umieszczonych na serwerach oraz tworzenie kopii bezpieczeństwa, odpowiada firma nadzorująca pracę dziennika elektronicznego, pracownicy szkoły, którzy mają bezpośredni dostęp do edycji i przeglądania danych oraz rodzice w zakresie udostępnionych im danych. Szczegółową odpowiedzialność obu stron reguluje zawarta pomiędzy stronami umowa oraz przepisy obowiązującego w Polsce prawa.
- 4. Podstawą prawną funkcjonowania dziennika elektronicznego, przechowywania i przetwarzania w nim danych uczniów, rodziców oraz dokumentowania przebiegu nauczania jest:
	- *Rozporządzenie Ministra Edukacji Narodowej z dnia 25 sierpnia 2017 r. w sprawie sposobu prowadzenia przez publiczne przedszkola, szkoły i placówki dokumentacji przebiegu nauczania, działalności wychowawczej i opiekuńczej oraz rodzajów tej dokumentacji (Dz. U. z 2017r. poz.1646).*
	- *Ustawa z dnia 24 maja 2018 r. o ochronie danych osobowych. (Dz. U. z 2018 r poz. 1000)*
- 5. Na podstawie prawnej o przechowywaniu i przetwarzaniu danych osobowych Ustawy z dnia 24 maja 2018 r. o ochronie danych osobowych Dyrektor zespołu nie jest zobligowany do zbierania zgody na przetwarzanie danych osobowych w związku z obowiązkami wynikającymi z: Rozporządzeniem Ministra Edukacji Narodowej z dnia 25 sierpnia 2017 r. w sprawie sposobu prowadzenia przez publiczne przedszkola, szkoły i placówki dokumentacji przebiegu nauczania, działalności wychowawczej i opiekuńczej oraz rodzajów tej dokumentacji.
- 6. Administratorem danych osobowych jest Zespół Szkolno-Przedszkolny w Dorohusku. Celem przetwarzania danych osobowych jest realizacja obowiązków wynikających z Rozporządzenia Ministra Edukacji Narodowej z dnia 25 sierpnia 2018 r. w sprawie sposobu prowadzenia przez publiczne przedszkola, szkoły i placówki dokumentacji przebiegu nauczania, działalności wychowawczej i opiekuńczej oraz rodzajów tej dokumentacji .
- 7. Każdy rodzic (prawny opiekun) po zalogowaniu się na swoim koncie ma, zgodnie z Ustawą z dnia 24 maja 2018 o Ochronie Danych Osobowych, dostęp do raportu o zawartych w systemie danych o:
	- *Informacji identyfikujących osobę (swoje dziecko).*
	- *Informacji z zakresu § 7 ust. 1 pkt. 1, 2, 3, 5 rozporządzenia Ministra Spraw Wewnętrznych i Administracji z dnia 29 kwietnia 2004 r.*
- 8. Zasady funkcjonowania dziennika elektronicznego zostały opracowane na podstawie Rozporządzenia Ministra Edukacji Narodowej z dnia 2 25 sierpnia 2018 r. w sprawie sposobu prowadzenia przez publiczne przedszkola, szkoły i placówki dokumentacji przebiegu nauczania, działalności wychowawczej i opiekuńczej oraz rodzajów tej dokumentacji.
- <span id="page-2-1"></span>9. Na podstawie powyższego rozporządzenia oceny cząstkowe, frekwencja, tematy zajęć, oceny semestralne i roczne z zajęć obowiązkowych, dodatkowych są wpisywane w dzienniku elektronicznym.
- 10. Pracownicy szkoły zobowiązani są do stosowania zasad zawartych w poniższym dokumencie, przestrzegania przepisów obowiązujących w szkole.
- 11. Rodzicom na pierwszym zebraniu w nowym roku szkolnym i uczniom na początkowych godzinach wychowawczych, zapewnia się możliwość zapoznania się ze sposobem działania i funkcjonowania dziennika elektronicznego.
- 12. Wszystkie moduły składające się na dziennik elektroniczny, zapewniają realizację zapisów, które zamieszczone są w:
	- Wewnątrzszkolne Zasady Oceniania.
	- Przedmiotowe Zasady Oceniania.
- 13. Regulamin dostępny jest na oficjalnej stronie szkoły: **[www.zsodorohusk.szkolnastrona.pl](http://www.zsodorohusk.szkolnastrona.pl/)** .
- 14. Zasady korzystania z dziennika elektronicznego przez rodziców (prawnych opiekunów), uczniów oraz pracowników szkoły określone są w umowie zawartej pomiędzy firmą zewnętrzną dostarczającą system dziennika elektronicznego, a placówką szkolną, z zastrzeżeniem, że rodzicowi przysługuje prawo bezpłatnego dostępu do informacji o swoim dziecku. W takim wypadku rodzicowi udostępnia się za pomocą komputera wszystkie informacje dotyczące jego dziecka z zachowaniem poufności danych osobowych.
- 15.Zasady bezpieczeństwa danych osobowych w zakresie nieuregulowanym tym regulaminem określa Polityka Bezpieczeństwa Ochrony Danych Osobowych oraz Instrukcja Zarządzania Systemem Informatycznym jako dokumenty obowiązujące w szkole.

## **ROZDZIAŁ 2.**

## **KONTA W DZIENNIKU ELEKTRONICZNYM**

- 1. Każdy użytkownik posiada własne konto w systemie dziennika elektronicznego, za które jest odpowiedzialny osobiście. Szczegółowe zasady dla poszczególnych kont opisane są w zakładce POMOC w dzienniku elektronicznym po zalogowaniu się na swoje konto **<https://uonetplus.vulcan.net.pl/gminadorohusk>** oraz w poszczególnych rozdziałach tego dokumentu.
- 2. Każdy użytkownik dziennika elektronicznego odpowiada za tajność swojego hasła, które musi się składać co najmniej z 8 znaków i być kombinacją liter i cyfr, dużych i małych znaków oraz znaków specjalnych. Konstrukcja systemu wymusza na użytkowniku okresową zmianę hasła.
- 3. Użytkownik jest zobowiązany stosować się do zasad bezpieczeństwa w posługiwaniu się loginem i hasłem do systemu.
- 4. Nauczyciel identyfikowany jest w systemie dziennika elektronicznego za pomocą loginu (adres email) oraz hasła.
- 5. W przypadku utraty hasła lub podejrzenia, że zostało ono odczytane lub wykradzione przez osobę nieuprawnioną, użytkownik zobowiązany jest do natychmiastowej zmiany hasła i poinformowania o tym fakcie Administratora Dziennika Elektronicznego. Dane kontaktowe Administratora Dziennika Elektronicznego opublikowane są na stronie internetowej szkoły.
- 6. W dzienniku elektronicznym funkcjonują następujące grupy kont posiadające odpowiadające im uprawnienia:

## **GRUPA UŻYTKOWNIKÓW ZAKRES UPRAWNIEŃ**

## **UCZEŃ:**

- Przeglądanie własnych ocen,
- Przeglądanie własnej frekwencji
- Dostęp do wiadomości systemowych
- Dostęp do komunikatów,
- Dostęp do konfiguracji usługi SMS-info
- Dostęp do konfiguracji własnego konta

## **RODZIC:**

- Przeglądanie ocen swojego podopiecznego,
- Przeglądanie nieobecności swojego podopiecznego
- Dostęp do wiadomości systemowych,
- Dostęp do komunikatów,
- Dostęp do konfiguracji usługi SMS-info,
- Dostęp do konfiguracji własnego konta

## **NAUCZYCIEL:**

- Zarządzanie ocenami z prowadzonych lekcji
- Zarządzanie frekwencją z prowadzonych lekcji,
- Wgląd w statystyki wszystkich swoich uczniów
- Przeglądanie ocen wszystkich swoich uczniów
- Przeglądanie frekwencji wszystkich swoich uczniów
- Dostęp do komunikatów,
- Dostęp do konfiguracji konta,
- Dostęp do wydruków

## **WYCHOWAWCA KLASY:**

- Zarządzanie ocenami z prowadzonych lekcji,
- Zarządzanie frekwencją z prowadzonych przedmiotów
- Zarządzanie frekwencją w klasie, w której nauczyciel jest wychowawcą
- Edycja danych uczniów w klasie, w której nauczyciel jest wychowawcą.
- Wgląd w statystyki wszystkich uczniów
- Przeglądanie ocen wszystkich uczniów
- Przeglądanie frekwencji wszystkich uczniów
- Dostęp do wiadomości systemowych
- Dostęp do komunikatów
- Dostęp do konfiguracji konta
- Dostęp do wydruków
- Dostęp do eksportów

## **DYREKTOR SZKOŁY:**

- Zarządzanie ocenami z prowadzonych przedmiotów
- Zarządzanie wszystkimi ocenami w klasie, w której dyrektor jest wychowawcą jeśli administrator szkoły włączył takie uprawnienie
- Zarządzanie frekwencją z prowadzonych przedmiotów
- Zarządzanie frekwencją w klasie, w której dyrektor jest wychowawcą
- Edycja danych wszystkich uczniów
- Wgląd w statystyki wszystkich uczniów
- Wgląd w statystyki logowań
- Przeglądanie ocen wszystkich uczniów
- Przeglądanie frekwencji wszystkich uczniów
- Dostęp do wiadomości systemowych
- Dostęp do komunikatów
- Dostęp do konfiguracji konta
- Dostęp do wydruków
- Dostęp do eksportów
- Dostęp do danych znajdujących się w panelu dyrektorskim
- Dostęp do terminarza

## **ADMINISTRATOR SZKOŁY**

- Zarządzanie wszystkimi danymi szkoły: jednostki, klasy, uczniowie, nauczyciele, przedmioty, lekcje
- Wgląd w listę kont użytkowników
- Zarządzanie zablokowanymi kontami
- Zarządzanie ocenami w całej szkole
- Zarządzanie frekwencją w całej szkole
- Wgląd w statystyki wszystkich uczniów
- Wgląd w statystyki logowań
- Przeglądanie ocen wszystkich uczniów
- Przeglądanie frekwencji wszystkich uczniów
- Dostęp do wiadomości systemowych
- Dostęp do ogłoszeń szkoły
- Dostęp do konfiguracji konta
- Dostęp do wydruków
- Dostęp do eksportów
- Zarządzanie planem lekcji szkoły
- Dostęp do panelu administratora
- Dostęp do Sekretariatu

## **ROZDZIAŁ 3.**

## **PRZEKAZYWANIE INFORMACJI W DZIENNIKU ELEKTRONICZNYM**

- 1. W dzienniku elektronicznym do przekazywania i wymiany informacji służą moduły WIADOMOŚCI (indywidualne i grupowe), dostępny w oknie startowym dziennika. Moduł ten służy do komunikacji i przekazywania informacji. Należy go wykorzystywać, gdy potrzebna jest informacja zwrotna o przeczytaniu wiadomości lub odpowiedzi na pytanie oraz gdy chcemy przekazać wiadomość tylko pewnej grupie osób np. uczniom tylko jednej klasy, nauczycielom.
- 2. Odczytanie informacji przez rodzica zawartej w module WIADOMOŚCI jest równoznaczne z przyjęciem wiadomości treści komunikatu co potwierdzone zostaje automatycznie odpowiednią adnotacją systemu przy wiadomości. Adnotacją potwierdzającą odczytanie wiadomości w systemie uważa się za równoważną dostarczeniu jej do rodzica (prawnego opiekuna) ucznia.
- 3. W szkole w dalszym ciągu funkcjonują dotychczasowe formy komunikacji z (wywiadówki, indywidualne spotkania z nauczycielami- konsultacje). Szkoła udostępnia papierowe wydruki, które są przewidziane dla konta Rodzica w systemie dziennika elektronicznego.
- 4. Moduł WIADOMOŚCI nie może zastąpić oficjalnych podań papierowych, które regulują przepisy odnośnie szkolnej dokumentacji.
- <span id="page-6-0"></span>5. Moduł WIADOMOŚCI może służyć do informowania o nieobecności ucznia w szkole, a także usprawiedliwiania tej nieobecności, zgodnie z przepisami wewnątrzszkolnymi.
- 6. Jeżeli nauczyciel uzna, że zachowanie ucznia wymaga szczególnego odnotowania, powinien wpisać odpowiednią treść uwagi do rodzica (prawnego opiekuna) za pomocą modułu UWAGI wybierając odpowiednią kategorię.
- 7. Umieszczanie w dzienniku elektronicznym informacji np. o imprezach organizowanych na terenie szkoły z udziałem osób spoza niej, o zbiórkach pieniędzy, wyjściach ze szkoły, zapisach na zajęcia pozaszkolne itp. wymaga akceptacji dyrektora lub wicedyrektora szkoły.
- 8. Moduł WIADOMOŚCI daje możliwość wyświetlania informacji razem lub osobno:
	- Wszystkim uczniom w szkole.
	- Wszystkim rodzicom lub prawnym opiekunom dzieci uczęszczających do szkoły.
	- Wszystkim nauczycielom w szkole.
- 9. Wiadomości określane jako UWAGI są automatycznie dodawane do kartoteki danego ucznia wraz z podaniem daty wysłania, nazwiskiem nauczyciela wpisującego uwagę oraz tematu i treści uwagi.
- 10. Oznaczenie UWAGI jako przeczytanej przez rodzica, nie powoduje usunięcia jej z systemu.
- 11. Zakazuje się usuwania WIADOMOŚCI dla uczniów i rodziców. Wszystkie informacje, można będzie usunąć pod koniec sierpnia, przed rozpoczęciem nowego roku szkolnego. Zapewni to całkowitą archiwizacją danych przez firmę oraz Administratora Dziennika Elektronicznego oraz da możliwość poprawnego odczytania w przyszłości.

## **ROZDZIAŁ 4.**

#### **ADMINISTRATOR SZKOŁY**

(administrator szkolnego dziennika elektronicznego)

- 1. Za poprawne funkcjonowanie dziennika elektronicznego w szkole odpowiedzialny jest administrator szkolnego dziennika elektronicznego.
- 2. Wszystkie operacje dokonywane na koncie administratora szkolnego dziennika elektronicznego powinny być wykonywane ze szczególną uwagą i po dokładnym rozpoznaniu zasad funkcjonowania szkoły.
- 3. Do obowiązków administratora szkolnego dziennika elektronicznego należy:
	- zapoznanie użytkowników z przepisami i zasadami użytkowania sytemu,
	- przekazywanie informacji o nowo utworzonych kontach bezpośrednio ich właścicielom lub wychowawcom klas,
	- w przypadku przejścia ucznia do innej klasy lub skreślenia go z listy uczniów,
	- zarchiwizowanie przed dokonaniem tej operacji oraz dokonanie wydruku kartoteki danego ucznia i przekazanie wydruku do sekretariatu szkoły, celem umieszczenia go w szkolnym archiwum w arkuszu ocen danego ucznia,
	- zamawianie z odpowiednim wyprzedzeniem elementów potrzebnych do prawidłowego funkcjonowania systemu np. programów antywirusowych,
	- systematyczne sprawdzanie WIADOMOŚCI na swoim koncie i jak najszybsze odpowiadanie na nie,
	- systematycznie umieszczanie ważnych ogłoszeń przez moduł WIADOMOŚCI, mających kluczowe znaczenie dla działania systemu,

promowanie wśród wszystkich użytkowników wykorzystywania możliwości danego systemu, stosowania modułów mogących usprawnić przepływ informacji w szkole,

- kontaktowanie się z obsługą techniczną firmy Vulcan w razie nieprawidłowego działania systemu i dokonywanie modyfikacji zgodnie z zaleceniami techników tej firmy,
- udzielanie pomocy nauczycielom i rodzicom w obsłudze dziennika elektronicznego.
- 4. Wszelkich ustawień konfiguracyjnych na poziomie szkoły, mających wpływ na bezpośrednie funkcjonowanie zajęć i szkoły, administrator szkolnego dziennika elektronicznego może dokonać wyłącznie po omówieniu tego na radzie pedagogicznej i odnotowaniu tego faktu w protokole rady, np. ustalenie średniej ważonej, określenie wartości "+" i "-" przy wyliczaniu wartości średniej i inne. W razie zaistnienia potrzeby szybkiej zmiany ustawień, administrator szkolnego dziennika elektronicznego może poprosić dyrektora szkoły o zwołanie specjalnej rady pedagogicznej w celu przegłosowania nowych ustawień w dzienniku elektronicznym.
- 5. Administrator szkolnego dziennika elektronicznego raz na kwartał może sprawdzić wszystkie komputery w szkole wykorzystywane do obsługi dziennika elektronicznego, zwracając szczególną uwagę na względy bezpieczeństwa.
- 6. Każdy zauważony i zgłoszony administratorowi szkolnego dziennika elektronicznego, przypadek naruszenia bezpieczeństwa musi być zgłoszony firmie zarządzającej, w celu podjęcia dalszych działań (zablokowanie dostępu czy pozostawienie w celu zbierania dalszych dowodów) i przywrócenia poprzednich ustawień z kopii.
- 7. Jeśli nastąpi zablokowanie konta nauczyciela, administrator szkolnego dziennika elektronicznego ma obowiązek:
	- skontaktować się osobiście z nauczycielem i wyjaśnić powód blokady,
	- w razie zaistnienia próby naruszenia bezpieczeństwa powiadomić firmę nadzorującą,
	- sprawdzić wraz z nauczycielem aktualną zawartość jego konta i jeśli jest taka potrzeba przywrócić do prawidłowej zawartości,
	- udzielić pomocy w zmianie hasła logowania do konta pracowniczego.
- 8. Administrator szkolnego dziennika elektronicznego jest zobowiązany nie udostępniać nikomu, poza dyrektorem, żadnych danych konfiguracji szkolnej sieci komputerowej, mogących przyczynić się do obniżenia poziomu bezpieczeństwa.

#### **ROZDZIAŁ 5.**

#### **DYREKTOR SZKOŁY**

- 1. Za kontrolowanie poprawności uzupełniania dziennika elektronicznego odpowiada dyrektor szkoły.
- 2. Od pierwszego tygodnia września dyrektor szkoły sprawdza wprowadzenie przez administratora szkolnego dziennika elektronicznego i wychowawców klas wszystkich danych uczniów potrzebnych do prawidłowego działania szkolnego dziennika elektronicznego.
- 3. Dyrektor szkoły jest zobowiązany:
	- kontrolować systematyczność wpisywania ocen i frekwencji przez nauczycieli,
	- kontrolować realizację tematów i realizację podstawy programowej,
	- systematycznie odpowiadać na wiadomości, nauczycieli, rodziców i uczniów,
	- bezzwłocznie przekazywać uwagi administratorowi szkolnego dziennika elektronicznego,
	- generować odpowiednie statystyki np. zbiorcze dla nauczycieli, a następnie ich wynik i analizę przedstawiać na radach pedagogicznych,
- <span id="page-8-0"></span> dochowywać tajemnicy odnośnie postanowień zawartych w umowie, mogących narazić działanie systemu informatycznego na utratę bezpieczeństwa,
- dbać w miarę możliwości o finansowe zapewnienie poprawności działania systemu np. zakup materiałów i sprzętu do drukowania i archiwizowania danych, szkoleń itp.
- 4. O sprawdzeniu wpisów w szkolnym dzienniku elektronicznym dyrektor szkoły powiadamia wszystkich nauczycieli szkoły za pomocą WIADOMOŚCI.
- 5. Dyrektor szkoły ma obowiązek wyznaczyć osobę (lub osoby), która może pełnić rolę administratora szkolnego dziennika elektronicznego.
- 6. Do obowiązków dyrektora szkoły należy również zapewnienie szkoleń dla:
	- nauczycieli szkoły,
	- nowych pracowników szkoły,
	- uczniów na pierwszych organizacyjnych lekcjach z wychowawcą,
	- w ramach potrzeb pozostałego personelu szkoły (obsługa i administracja) pod względem bezpieczeństwa i zabezpieczenia sprzętu

## **ROZDZIAŁ 6.**

## **WYCHOWAWCA KLASY**

- 1. Dziennik elektroniczny danej klasy prowadzi wyznaczony przez dyrektora szkoły wychowawca klasy. Każdy wychowawca klasy jest odpowiedzialny za prowadzenie dziennika elektronicznego swojej klasy w zakresie opisanym w poniższym rozdziale.
- 2. Wychowawca klasy jest odpowiedzialny za wprowadzenie planu lekcji w swojej klasie, przydział nauczycieli i zajęć oraz utworzenie grup i przydział do nich uczniów zgodnie ze wskazaniem przez dyrektora odpowiedzialnego za organizację pracy szkoły.
- 3. Wychowawca klasy powinien zwrócić szczególną uwagę na moduł Edycja Danych Uczniów. Poza wszystkimi elementami potrzebnymi do późniejszego wydruku świadectw, wypełnia pola z numerami telefonów komórkowych rodziców. Wychowawca systematycznie uzupełnia i aktualizuje wpisy np.: o wycieczkach klasowych, ważnych wydarzeniach z życia klasy, kontaktach wychowawczych z rodzicami itp.
- 4. Jeśli w danych osobowych ucznia nastąpią zmiany np.: zmiana nazwiska, adresu, itp. wychowawca klasy ma obowiązek zgłosić ten fakt w sekretariacie szkoły (nie powinien zmian dokonywać samodzielnie).
- 5. Jeżeli nauczyciel jest wychowawcą klasy pierwszej to do 30 września generuje i drukuje pierwsze strony arkuszy ocen.
- 6. W dniu poprzedzającym posiedzenie semestralnej lub końcoworocznej rady pedagogicznej wychowawca klasy dokonuje wydruków odpowiednich statystyk, podpisuje je, przedstawia na radzie pedagogicznej, przekazuje protokolantowi.
- 7. Oceny z zachowania wpisuje wychowawca klasy według zasad określonych w WSO.
- 8. W przypadku przejścia ucznia do innej szkoły lub klasy, wychowawca klasy zgłasza ten fakt administratorowi szkolnego dziennika elektronicznego). Na podstawie takiej informacji administrator szkolnego dziennika elektronicznego może przenieść go do innej klasy lub wykreślić z listy uczniów.
- <span id="page-9-0"></span>9. Eksportu danych do świadectw z systemu informatycznego dokonuje wychowawca klasy wraz z administratorem szkolnego dziennika elektronicznego. W celu sprawdzenia poprawności wydruków wychowawca klasy ma obowiązek przekazania tych świadectw do weryfikacji trzeciemu nauczycielowi.
- 10. Wychowawca klasy przegląda tematy i frekwencję za ubiegły tydzień i dokonuje odpowiednich zmian np. usprawiedliwień. Przy braku wpisu tematu wychowawca informuje nauczyciela prowadzącego (może skorzystać w tym celu z modułu WIADOMOŚCI). Częstotliwość tych czynności ustala dyrektor.
- 11. Przed zebraniem z rodzicami wychowawcy klas mogą drukować z systemu dziennika elektronicznego zestawienia ocen, frekwencji i potrzebnych statystyk do wykorzystania w czasie spotkania z rodzicami.
- 12. Jeżeli rodzic (opiekun prawny) nie jest obecny na zebraniu, wychowawca klasy nie ma obowiązku dodatkowego zawiadamiania o ocenach poza określonym w szkole systemem dziennika elektronicznego. Jedyna informacja, którą powinien przekazać wychowawca rodzicowi, to informacja o zagrożeniu oceną niedostateczną lub nieklasyfikowaniem w terminie określonym w WSO.
- 13. Na początkowych godzinach wychowawczych nauczyciel powinien wyjaśnić uczniom zasady

funkcjonowania dziennika elektronicznego w szkole i wprowadzić adresy e-mail uczniów, którzy chcą mieć dostęp do dziennika elektronicznego.

- 14. Na pierwszym zebraniu z rodzicami wychowawca klasy ma obowiązek zebrać informacje o adresach e-mail rodziców i wprowadzić je do systemu.
- 15. Na pierwszym zebraniu z rodzicami wychowawca klasy ma obowiązek zapoznać rodziców z Regulaminem Korzystania ze Szkolnego Dziennika Elektronicznego w Zespole Szkolno-Przedszkolnym w Dorohusku.

## **ROZDZIAŁ 7.**

#### **NAUCZYCIEL**

- 1. Każdy nauczyciel jest odpowiedzialny za bieżące wpisywanie do dziennika elektronicznego tematów przeprowadzonych lekcji oraz frekwencji uczniów, a także za zgodne ze Statutem Szkoły oraz z WSO wpisywanie:
	- ocen bieżących,
	- przewidywanych ocen rocznych w ustalonym terminie,
	- ocen półrocznych i rocznych w ustalonym terminie,
	- daty planowanych sprawdzianów z co najmniej tygodniowym wyprzedzeniem.
- 2. Nauczyciel odpowiada za poprawne wprowadzenie danych/wpisów do dziennika elektronicznego (w tym m.in. numeracji lekcji niezbędnej do monitorowania realizacji podstawy programowej).
- 3. Nauczyciel w ciągu 7 dni od rozpoczęcia roku szkolnego zobowiązany jest w dzienniku klasy, w której będzie prowadzić zajęcia, do wpisania obowiązującego programu nauczania wraz z nazwiskiem autora/nazwiskami autorów i nazwą wydawnictwa.
- 4. W razie nagłego zastępstwa, które z przyczyn czasowych nie zostało wprowadzone do dziennika elektronicznego przez wicedyrektora szkoły, zastępujący nauczyciel ma obowiązek dokonywać wpisu według zasad określonych w dzienniku elektronicznym, wybierając odpowiednią klasę/grupę oraz wpisując przedmiot realizowany na zastępstwie.
- 5. Ze względu na możliwość pojawienia się nagłego zastępstwa, nauczyciel nie może wpisywać/wybrać tematu lekcji z wyprzedzeniem.
- 6. Nauczyciel, na początku lekcji, osobiście wpisuje/ wybiera realizowany temat lekcji oraz sprawdza frekwencję uczniów. W trakcie trwania zajęć wpisuje oceny bieżące. Jeśli dostęp do dziennika elektronicznego jest niemożliwy np. z przyczyn technicznych, to należy postępować zgodnie procedurami opisanym w dalszej części regulaminu.
- 7. Każdej ocenie bieżącej muszą być przyporządkowane kategoria, opis. Nauczyciel dla wszystkich ocen przyjmuje wagę zgodnie ze Statutem Szkoły.
- 8. Ocena wpisana do dziennika elektronicznego nie może być ani zmieniana ani usuwana bez podania uczniowi przyczyn takiego postępowania.
- 9. Jeśli nauczyciel w wyniku pomyłki wprowadzi błędną ocenę lub nieobecność, powinien możliwie najszybciej dokonać korekty.
- 10. Wpis frekwencyjny "?" oznacza niesprawdzoną frekwencję. Musi on być zamieniony w fazie organizacyjnej lekcji przez nauczyciela na obecność oznaczoną symbolem "•" albo na nieobecność oznaczoną znakiem "—", która następnie zmieniana jest na:
	- nieobecność usprawiedliwioną (u), wyłącznie przez wychowawcę klasy,
	- nieobecność usprawiedliwioną z przyczyn szkolnych (ns), wyłącznie przez wychowawcę klasy,
	- spóźnienie (s)/ spóźnienie usprawiedliwione (su),
	- zwolnienie (z), wyłącznie przez wychowawcę klasy,
	- wycieczka (w),
	- zawody sportowe (za)
	- Wpisy frekwencyjne oznaczone symbolami ─, U, ZW, W przyporządkowane są do kategorii nieobecność.
- 11. Nauczyciel ma obowiązek umieszczać w zakładce SPRAWDZIANY informacje o każdej zapowiedzianej pracy klasowej/ teście/ sprawdzianie. Umożliwi to zarówno systemowi, jak i dyrektorowi szkoły kontrolowanie ilości prac klasowych w danym dniu i tygodniu oraz blokowanie prac klasowych w ilości wykraczającej ponad ustaloną w Statucie Szkoły.
- 12. W ciągu 5 dni od dnia zakończenia 1. i 2. półrocza nauczyciel przedmiotu sprawdza ponownie numerację przeprowadzonych lekcji, zwracając szczególną uwagę na zastępstwa na swoim przedmiocie realizowane przez innego nauczyciela i ustala ostateczną, prawidłową kolejność lekcji w danym półroczu (roku szkolnym).
- 13. Za ujawnienie poufnych danych z dziennika elektronicznego nauczyciel ponosi konsekwencje wynikające z ustawy o ochronie danych osobowych.
- 14. Nauczyciel powinien zadbać o to, aby poufne dane prezentowane na monitorze komputera nie były widoczne dla osób postronnych.
- 15. W razie jakichkolwiek podejrzeń o naruszeniu bezpieczeństwa, nauczyciel powinien niezwłocznie powiadomić dyrektora zespołu.
- 16. Po zakończeniu pracy nauczyciel powinien wylogować się z systemu dziennika elektronicznego.
- 17. Nauczyciel ma obowiązek dbania o powierzony mu sprzęt komputerowy.
- 18. Przed przystąpieniem do pracy nauczyciel zobowiązany jest do sprawdzenia, czy sprzęt nie został w widoczny sposób naruszony lub uszkodzony. W przypadku zaistnienia takiego stanu, powinien niezwłocznie powiadomić o tym dyrekcję szkoły.
- 19. Pedagog i logopeda szkolny są zobowiązani do systematycznego prowadzenia dziennika pedagoga/logopedy. Mają oni dostęp do modułu DZIENNIK w zakresie wynikającym z nadanych im uprawnień w celu przeglądania danych osobowych, frekwencji oraz ocen uczniów na potrzeby wykonywania swoich czynności. W razie potrzeby mogą im zostać przyznane także uprawnienia do korzystania z modułu SEKRETARIAT.
- 20. Udział w szkoleniach dotyczących funkcjonowania dziennika elektronicznego jest obowiązkowy.

## **ROZDZIAŁ 8.**

#### **SEKRETARIAT**

- 1. Za obsługę konta SEKRETARIAT odpowiedzialny jest Sekretarz Szkoły.
- 2. Osoby pracujące w sekretariacie szkoły są zobowiązane do przestrzegania przepisów zapewniających ochronę danych osobowych i dóbr osobistych uczniów, a także do ochrony haseł do systemu dziennika i niepodawania ich drogą niezapewniającą weryfikacji tożsamości osoby (np. drogą telefoniczną).
- 3. Pracownik sekretariatu przekazuje w module WIADOMOŚCI dyrektorowi lub wicedyrektorowi szkoły WIADOMOŚCI dyrektorowi lub wicedyrektorowi szkoły oraz wychowawcy i administratorowi informacje o wpisaniu nowego ucznia do systemu dziennika elektronicznego, skreśleniu lub przeniesieniu ucznia z klasy do klasy.
- 4. W przypadku przejścia ucznia do innej klasy, pracownik sekretariatu wykreśla go z listy uczniów danej klasy, przepisując jednocześnie do innej klasy. O tym fakcie informuje wychowawców klas, którzy dokonują poprawek w dziennikach swoich klas.
- 5. Jeśli w ciągu roku szkolnego do klasy wpisany zostanie nowy uczeń, wszystkie dane osobowe wprowadza do systemu dziennika pracownik sekretariatu szkoły we współpracy z dyrektorem szkoły i wychowawcą klasy.
- 6. Skreślenia ucznia z listy uczniów może dokonać pracownik sekretariatu lub dyrektor szkoły. W takim przypadku konto skreślonego ucznia zostanie zablokowane, jednak dotychczasowe informacje o ocenach i frekwencji będą liczone do statystyk.
- 7. Na prośbę innej szkoły pracownik sekretariatu szkoły może wydrukować z systemu kartotekę ucznia zawierającą całościową informację o przebiegu jego edukacji. Kopie przekazanej dokumentacji należy opisać w sposób umożliwiający jednoznaczne stwierdzenie kto, komu i kiedy przekazał tę dokumentację. Dokumentacja ta powinna zostać przekazana za potwierdzeniem odbioru.
- 8. Pracownik sekretariatu ma możliwość korzystania z zasobów dziennika elektronicznego w celu wpisania wszelkich danych uczniów, które są wymagane w systemach Okręgowej Komisji Egzaminacyjnej.

## **ROZDZIAŁ 9.**

## **RODZIC**

1. Rodzice/prawni opiekunowie mają niezależne konto w systemie dziennika elektronicznego, zapewniające monitorowanie postępów edukacyjnych ucznia poprzez wgląd w oceny cząstkowe i końcowe oraz oferujące możliwość komunikowania się z dyrekcją szkoły oraz nauczycielami.

- 2. Na pierwszym zebraniu z rodzicami rodzic/prawny opiekun podaje do wiadomości wychowawcy klasy swój aktualny adres poczty elektronicznej.
- 3. Po otrzymaniu wiadomości powitalnej z systemu na podany adres mailowy, rodzic/prawny opiekun wprowadza do swojego konta hasło, które powinno zawierać co najmniej 8 znaków, przy czym musi być w nim zawarta co najmniej jedna cyfra oraz jedna duża litera.
- 4. Rodzic/prawny opiekun po zalogowaniu się na swoje konto ma obowiązek zapoznać się z zasadami funkcjonowania dziennika elektronicznego dostępnymi w zakładce POMOCY. Ponadto powinien zapoznać się ze Statutem Szkoły i regulaminem dziennika elektronicznego.
- 5. Istnieje możliwość niezależnego dostępu do systemu dla obojga rodziców/prawnych opiekunów, muszą oni posiadać jednak odrębne adresy mailowe.
- 6. Istnieje również możliwość kontrolowania przez jednego rodzica/ prawnego opiekuna na tym samym koncie więcej niż jednego dziecka, uczęszczającego do tej samej szkoły.
- 7. Rodzice/prawni opiekunowie są zobowiązani do bieżącego odczytywania wiadomości w dzienniku elektronicznym i w razie potrzeby odpowiadania na zawarte w wiadomości pytania.
- 8. Odczytanie przez rodzica/prawnego opiekuna informacji zawartej w module WIADOMOŚĆ jest równoznaczne z przyjęciem do wiadomości jej treści, co potwierdzone zostaje automatycznie odpowiednią adnotacją systemu. Adnotację potwierdzającą odczytanie wiadomości w systemie uważa się za równoważną skutecznemu dostarczeniu wiadomości rodzicowi/ opiekunowi prawnemu lub uczniowi.
- 9. Rodzic/prawny opiekun osobiście odpowiada za swoje konto w dzienniku elektronicznym.
- 10. Jeśli występują błędy we wpisach w dzienniku elektronicznym, rodzic/prawny opiekun ma obowiązek powiadomić o tym fakcie wychowawcę klasy za pomocą modułu WIADOMOŚCI.
- 11. Jeśli rodzic/prawny opiekun nie ma dostępu do dziennika elektronicznego z przyczyn technicznych leżących po stronie szkoły, zobowiązany jest do telefonicznego lub mailowego powiadomienia o tym fakcie sekretariatu szkoły.

## **ROZDZIAŁ 10.**

## **UCZEŃ**

- 1. Na początkowych lekcjach z wychowawcą uczniowie będą zapoznani przez nauczyciela z zasadami funkcjonowania dziennika elektronicznego w szkole.
- 2. Uczeń ma obowiązek zapoznać się z niniejszym regulaminem korzystania z Dziennika Elektronicznego w Zespole Szkolno-Przedszkolnym w Dorohusku umieszczonym na stronie www.zsodorohusk.szkolnastrona.pl.

## **ROZDZIAŁ 11.**

## **POSTĘPOWANIE W CZASIE AWARII**

- 1. Postępowanie Dyrektora Zespołu w czasie awarii:
	- Dopilnować jak najszybszego przywrócenia prawidłowego działania systemu.
	- Zabezpieczyć środki w celu przywrócenia normalnego funkcjonowania systemu.
- 2. Postępowanie Nauczyciela w czasie awarii.
- <span id="page-13-0"></span> W razie awarii systemu dziennika elektronicznego, komputera lub sieci informatycznej, nauczyciel ma obowiązek każde prowadzone przez siebie zajęcia dokumentować.
- Wszystkie awarie sprzętu komputerowego, sieci komputerowych, mają być zgłaszane niezwłocznie dyrektorowi.
- 3. Awarię można zgłosić osobiście , telefonicznie lub mailowo.
- 4. W żadnym przypadku nauczycielowi nie wolno podejmować próby usunięcia awarii przy pomocy osób do tego niewyznaczonych.

## **ROZDZIAŁ 12.**

## **POSTANOWIENIA KOŃCOWE**

- 1. Nie wolno przekazywać żadnych informacji zawartych w dzienniku rodzicom i uczniom w sposób który nie pozwala na jednoznaczną identyfikację drugiej osoby np. telefonicznie.
- 2. Wszystkie dane osobowe uczniów i ich rodzin są poufne.
- 3. Szkoły mogą udostępnić dane ucznia bez zgody rodziców odpowiednim organom na zasadzie oddzielnych przepisów i aktów prawnych obowiązujących w szkole np. innym szkołom w razie przeniesienia, uprawnionym urzędom kontroli lub nakazu sądowego.
- 4. Wszystkie poufne dokumenty i materiały utworzone na podstawie danych z dziennika elektronicznego, które nie będą potrzebne, należy zniszczyć w sposób jednoznacznie uniemożliwiający ich odczytanie.
- 5. Osoby z zewnątrz (serwisanci, technicy itp.), jeśli wymaga tego potrzeba zobowiązują się do poszanowania i zachowania tajemnicy wynikającej z Ustawy o Ochronie Danych Osobowych, potwierdzając to własnoręcznym podpisem na odpowiednim dokumencie.
- 6. Komputery używane do obsługi dziennika elektronicznego powinny spełniać następujące wymogi.
	- Dostęp do komputera powinien być zabezpieczony hasłem.
	- Nie należy zostawiać zalogowanego komputera bez nadzoru.
	- Instalacji oprogramowania może dokonywać tylko nauczyciel lub administrator szklanej sieci komputerowej. W żadnym wypadku uczeń ani osoba trzecia nie może dokonywać żadnych zmian w systemie informatycznym komputerów.